## Фізика, 7 клас Лабораторна робота Nº10 Вивчення явища заломлення світла

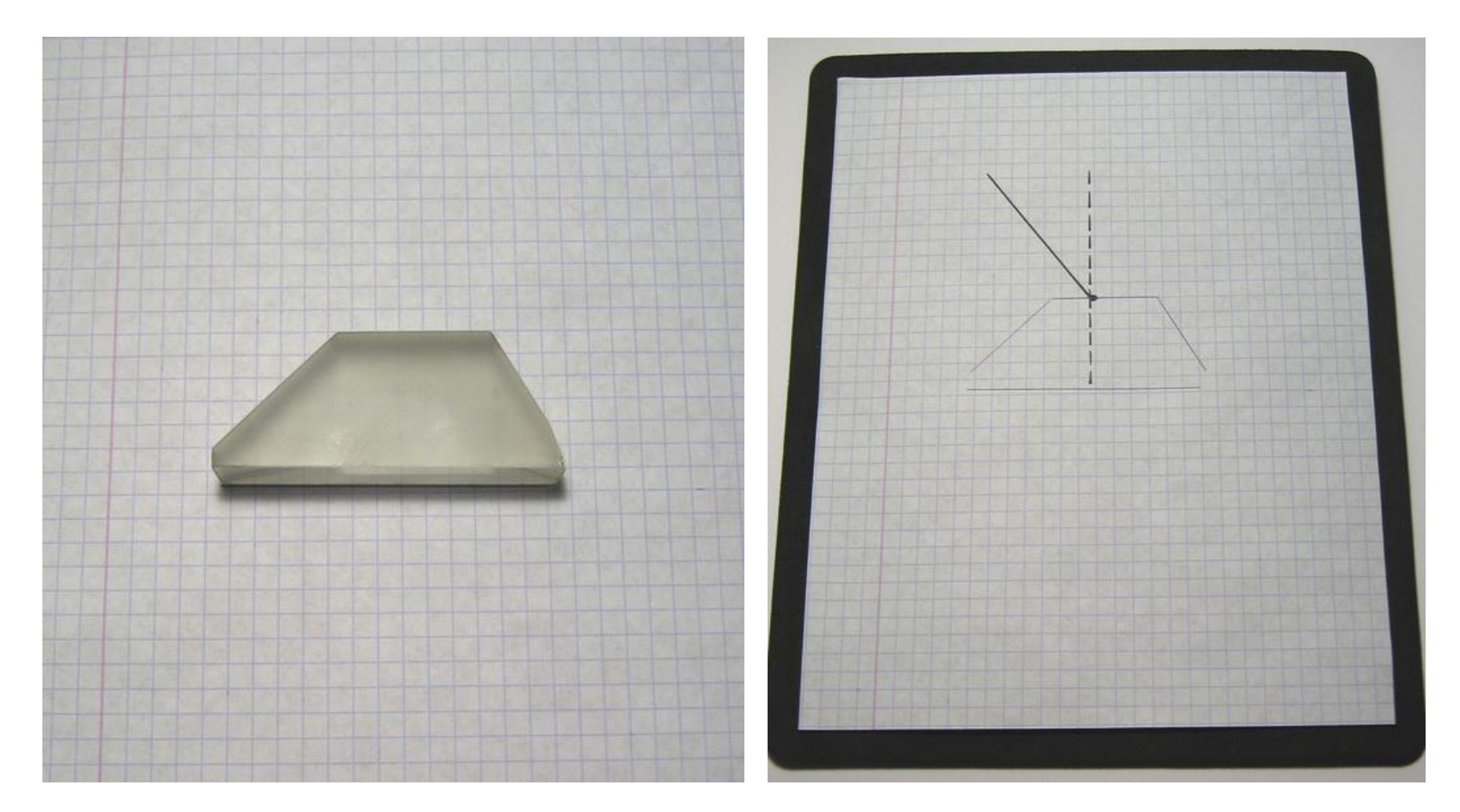

**1. На аркуші паперу в клітинку розмістіть призму з плоскопаралельними гранями.**  *Обмалюйте олівцем чи ручкою її контури***.**

**2.** *Домалюйте промінь під довільним кутом***, який падає на меншу грань призми.**  *Побудуйте перпендикуляр* **з точки падіння променя до грані призми. Після цього покладіть аркуш паперу на коврик для комп'ютерної миші (чи аркуш гофрованого картону).** 

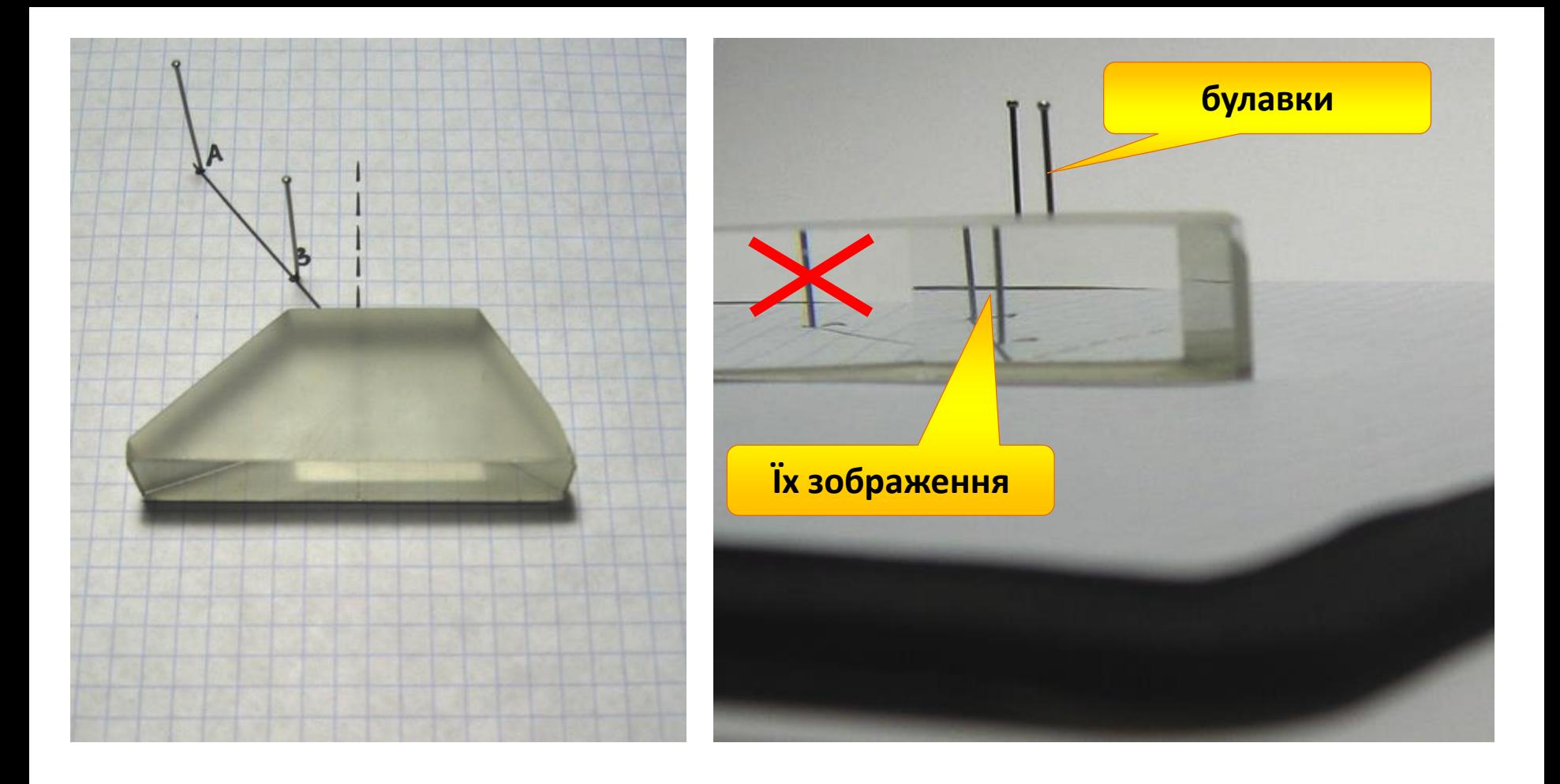

**3.** *Поверніть призму на своє місце* **на папері. Виберіть на промені дві довільні точки А і В (на відстані 2-4 см одна від одної) і** *ввіткніть у цих точках вертикально булавки***.**

**4. Дивлячись через призму на булавки,** *спробуйте побачити їх зображення у призмі* **(зверніть увагу, що зображення будуть дещо зміщені відносно справжнього положення булавок).**

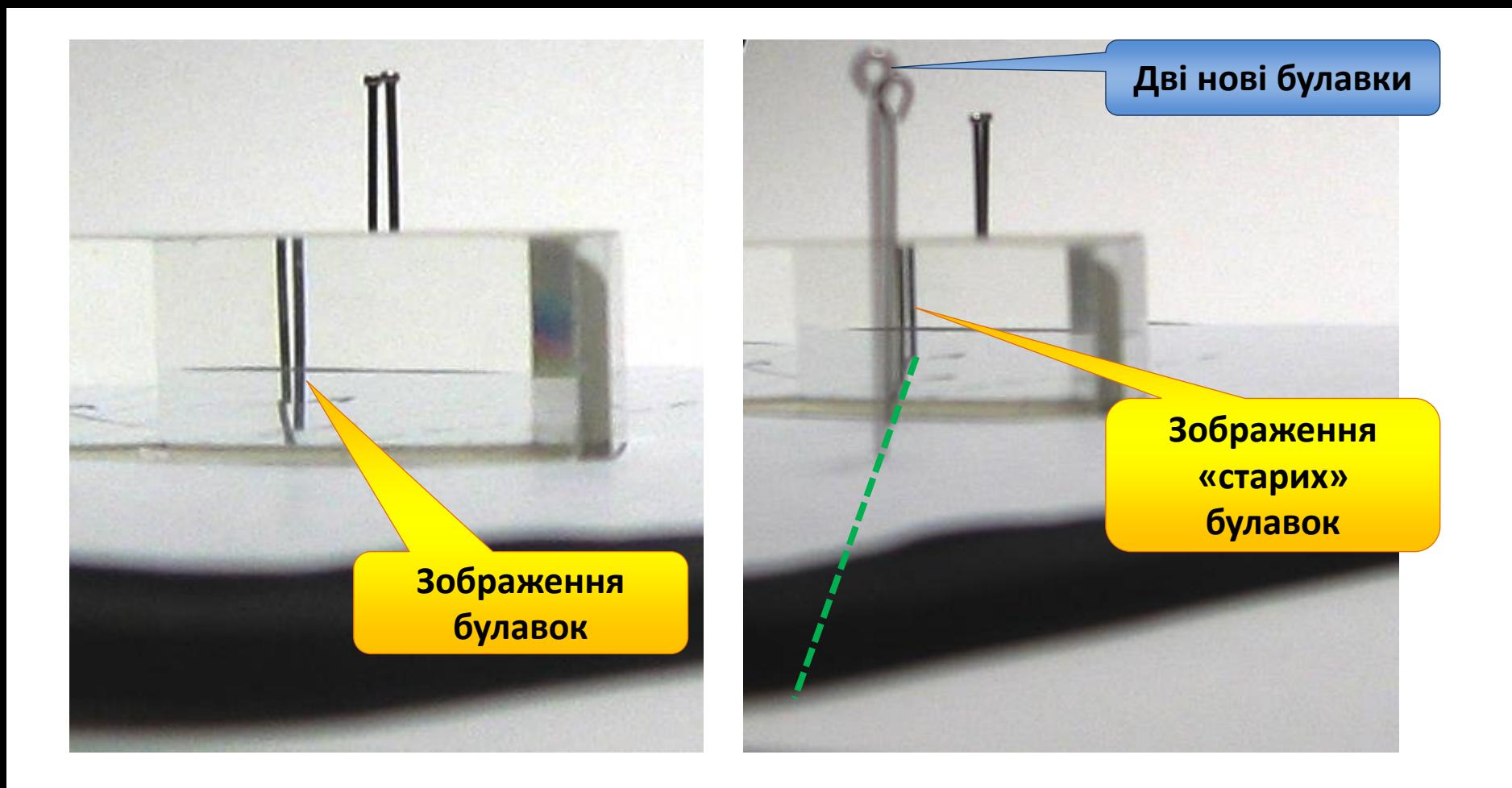

**5.** *Знайдіть таке положення променя зору, коли зображення булавок у призмі неначе ховаються одне за одним (закривають один одного).*

**6. Не змінюючи положення зору,** *увіткніть ще дві булавки ПЕРЕД призмою* **(між вами і призмою) так, щоб ці дві булавки закривали собою зображення булавок у призмі. Ввіткнуті вами булавки і зображення у призмі повинні розміститись на одній прямій.**

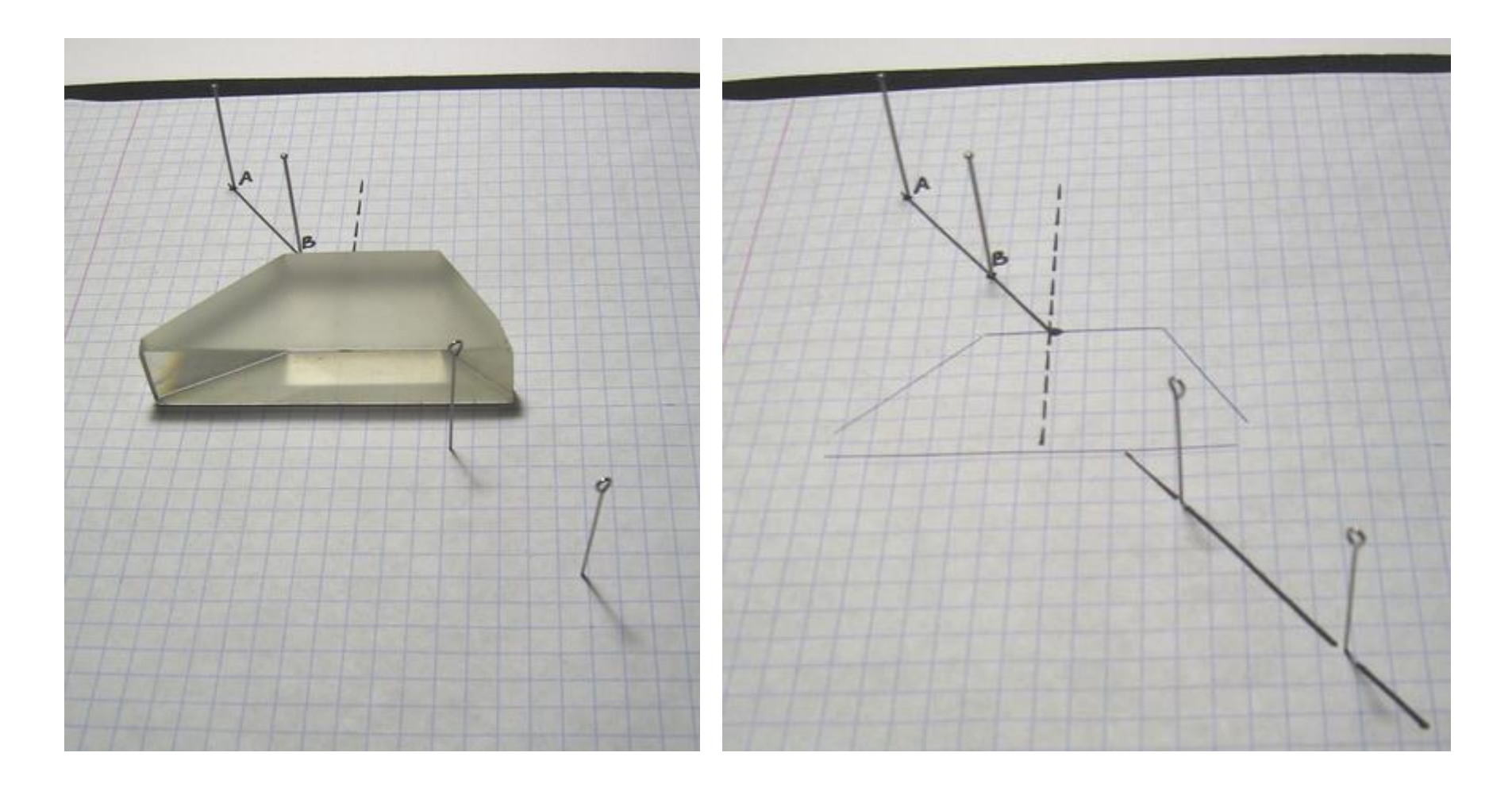

**7.** *Перевірте положення булавок* **(дві булавки мають бути розміщені ЗА призмою, дві – ПЕРЕД призмою.**

**8. Зніміть призму та аркуш паперу з коврика,** *домалюйте відрізок через дві ближні до вас булавки до того місця, де був край призми***.**

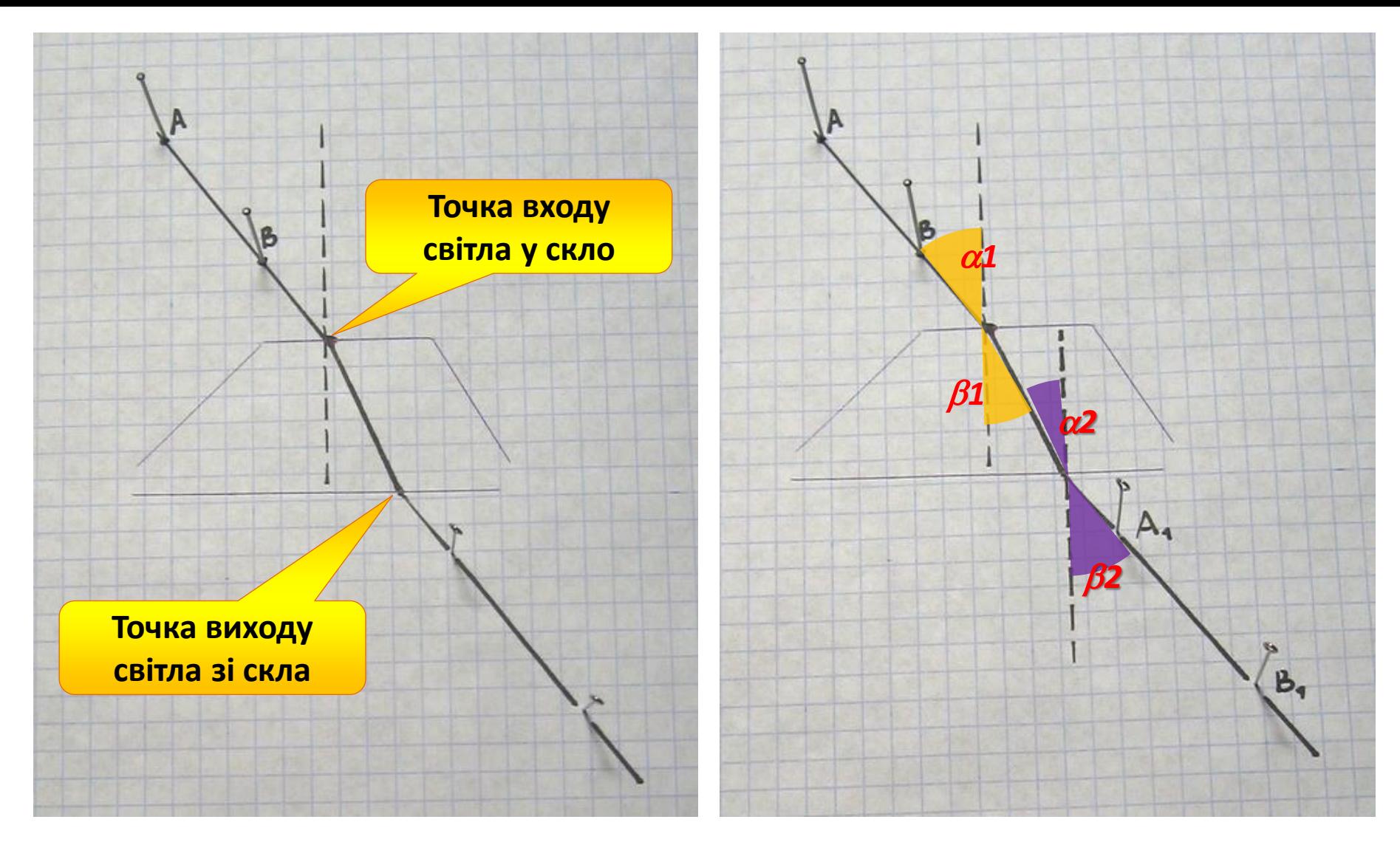

**9.** *Сполучіть точку входу світла у скло з точкою виходу світла зі скла.* **Перевірте візуально, чи заломлювалось світло у склі (чи змінювало напрям поширення).**

**10. Позначте і виміряйте транспортиром** *кути падіння і заломлення* **для переходів**  *ПОВІТРЯ-СКЛО* **(жовті) і** *СКЛО-ПОВІТРЯ* **(фіолетові). Запишіть дані у таблицю.**

**11. Повторіть дослід на новому аркуші паперу, змінивши кут падіння променя на призму (зробіть його більшим чи меншим за попередній).** 

## **Додаткове завдання**

**Користуючись таблицями синусів, обчисліть за законом заломлення світла**  *абсолютний показник заломлення скла* **(абсолютний показник заломлення повітря вважайте рівним 1). Таблиця синусів для цілих значень кутів від 0 до 90 розміщена на наступному слайді.**

## Таблиця синусів кутів 0°-90°

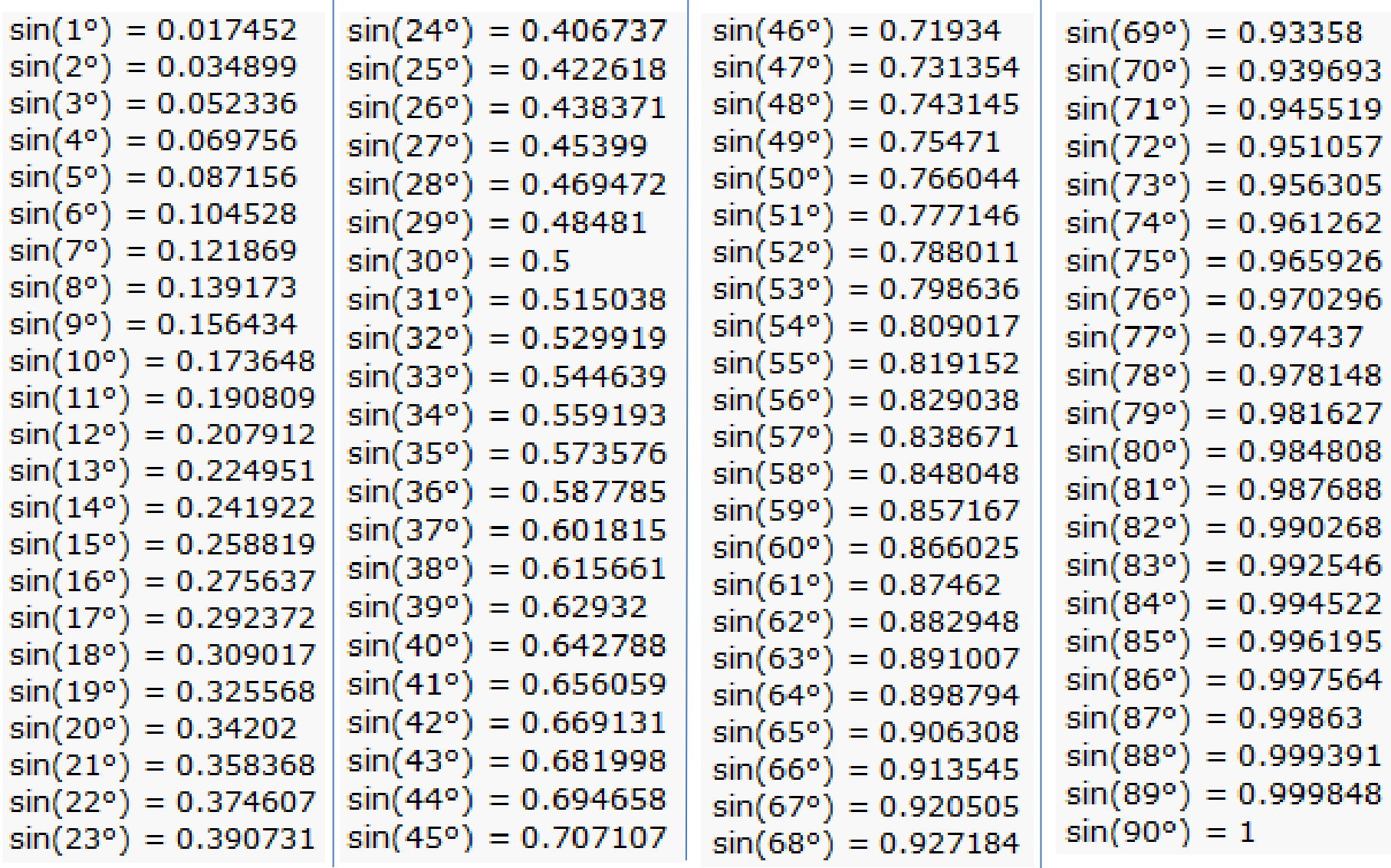